## The book was found

# MongoDB: Learn MongoDB In A Simple Way!

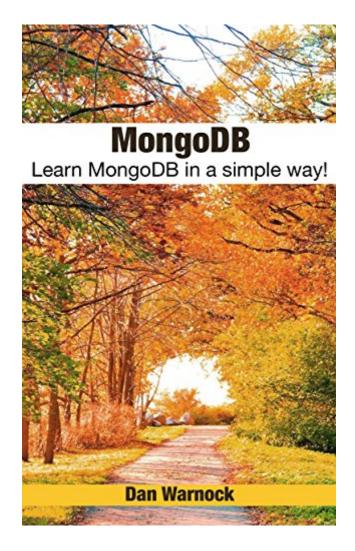

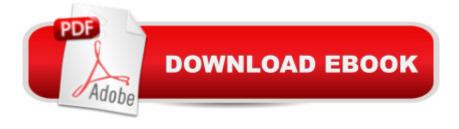

### **Synopsis**

MongoDB Learn MongoDB in a simple way!This book is an exploration of MongoDB. It begins with a brief overview of MongoDB so as to give the reader an insight into what MongoDB is. The next part is a guide to the user on how to work with replica sets in MongoDB. You will be guided on how to deploy a replica set in MongoDB. Uses of a replica set are explored in detail, and you will learn how to add and then remove them from a replica set. A member of a replica set can also be replaced with another member. This book helps you to know how to do this. The priority of the members of a replica set influences the member who emerges as the leader after an election. You will also know how to change the size of the oplog. The common database commands in MongoDB, and especially the ones which can be executed on the mongo shell, are explored. Data recovery in MongoDB is also discussed. You will be guided on how you can analyze the performance of your database operations, as well as how to rotate your log files. The following chapters are discussed in this book: f^An overview of MongoDBif^Deploying a Replica Setif^Adding members to a Replica Setif^Removal of a Member from a Replica Setif^Replacing a Replica Set Memberif^Setting the Priority for a Memberi f Changing the Oplog Size f Common Database Commands f Data Recovery f Analyzing the Performance of Database Operations f Rotating Log Files f Backup and RestoreDownload your copy of " MongoDB" by scrolling up and clicking "Buy Now With 1-Click" button.

#### **Book Information**

File Size: 1615 KB

Print Length: 79 pages

Simultaneous Device Usage: Unlimited

Publication Date: March 28, 2016

Sold by: A Digital Services LLC

Language: English

ASIN: B01DKOUZO8

Text-to-Speech: Enabled

X-Ray: Not Enabled

Word Wise: Not Enabled

Lending: Not Enabled

Enhanced Typesetting: Enabled

Best Sellers Rank: #264,006 Paid in Kindle Store (See Top 100 Paid in Kindle Store) #197

in Kindle Store > Kindle eBooks > Computers & Technology > Databases #217 in Books > Computers & Technology > Databases & Big Data > Data Processing #314 in Kindle Store > Kindle Short Reads > Two hours or more (65-100 pages) > Computers & Technology

#### Customer Reviews

Great book. I had to learn this quick and this book did not disappoint, Broke down everything in easy to understand terms even a newbie like me could understand. Got me up and running in no time. Very glad I grabbed this one. Well Done!

This book is useless. It doesn't go into actually using MongoDB, The first Chapter is one page compromised of two sentences. I learned more from the Mongo website documentation. The editing is also off.

This book is a self-published 16-point font glorified blog post. These 5-star reviews have to be paid reviews because no technologist would find this book useful. In fact I'm not sure who would find this book useful. I'm sorry for the harsh review but this book had no business being printed.

This feels like a scam. The book is about administering replica sets, not about learning MongoDB.(I just had to learn to deploy replicas... so I got this book again. Unfortunately, it hasn't helped at all. The information isn't complete, and there's no structure to the tutorial.)

#### Download to continue reading...

MongoDB: Learn MongoDB in a simple way! MongoDB Tutorial: Easy way to learn MongoDB. Everything you need to know! The Definitive Guide to MongoDB: A complete guide to dealing with Big Data using MongoDB Learn German Step by Step: German Language Practical Guide for Beginners (Learn German, Learn Spanish, Learn French, Learn Italian) PHP: MySQL in 8 Hours, For Beginners, Learn PHP MySQL Fast! A Smart Way to Learn PHP MySQL, Plain & Simple, Learn PHP MySQL Programming Language in Easy Steps, A Beginner's Guide, Start Coding Today! PYTHON: Python in 8 Hours, For Beginners, Learn Python Fast! A Smart Way to Learn Python, Plain & Simple, Learn Python Programming Language in Easy Steps, A Beginner's Guide, Start Coding Today! C++: C++ in 8 Hours, For Beginners, Learn C++ Fast! A Smart Way to Learn C Plus Plus, Plain & Simple, Learn C++ Programming Language in Easy Steps, A Beginner's Guide, Start Coding Today! JAVASCRIPT: JavaScript in 8 Hours, For Beginners, Learn JavaScript Fast! A Smart Way to Learn JS. Plain & Simple, Learn JS Programming Language in Easy Steps. A Beginner's

Guide, Start Coding Today! ANGULARJS: AngularJS in 8 Hours, For Beginners, Learn AngularJS Fast! A Smart Way to Learn Angular JS, Learn Angular JS Programming Language in Easy Steps, A Beginner's Guide, Start Coding Today! Learn JavaScript VISUALLY with Interactive Exercises: The Beautiful New Way to Learn a Programming Language (Learn Visually) Node JS: Learn Node In The Most Simple and Effective Way Possible. Learn to use Node in several ways.: With Events, Async Functions, API calls, Push Notifications, Command Line Input, Web Server Learn Python the Hard Way: A Very Simple Introduction to the Terrifyingly Beautiful World of Computers and Code (3rd Edition) (Zed Shaw's Hard Way Series) Learn Python the Hard Way: A Very Simple Introduction to the Terrifyingly Beautiful World of Computers and Code (Zed Shaw's Hard Way Series) MongoDB: The Definitive Guide Full-Stack JavaScript Development: Develop, Test and Deploy with MongoDB, Express, Angular and Node on AWS Python: Learn Python in One Day and Learn It Well. Python for Beginners with Hands-on Project. (Learn Coding Fast with Hands-On Project Book 1) CSS (with HTML5): Learn CSS in One Day and Learn It Well. CSS for Beginners with Hands-on Project. Includes HTML5. (Learn Coding Fast with Hands-On Project Book 2) C#: Learn C# in One Day and Learn It Well. C# for Beginners with Hands-on Project. (Learn Coding Fast with Hands-On Project Book 3) Polish: Learn Polish Bundle 2-1 (Polish: Learn Polish in a Week! &Polish: 95 Most Common Phrases & 1000 Most Common Words): Polish Language for Beginners (Learn Polish, Polish, Polish Learning) Let's Measure It! Learn to Read, Math (Learn to Read, Read to Learn: Math)

<u>Dmca</u>